### DEVELOPMENT ENVIRONMENT, BENCHMARKS, & OPTIMIZATIONS

*Ms. Moran Tzafrir*

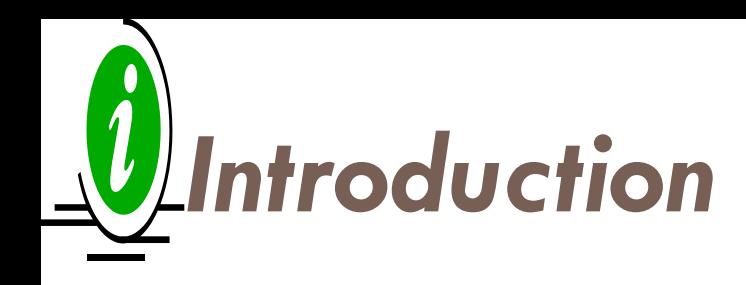

- This lecture is about the development cycle, coding, testing, & optimization.
- I'll try to share my experience & education on those issues.
- But this lecture is also an \*open discussion\*, if you have something to contribute from your experience, please do so !
- In general this is a technical lecture, but the small details are less important. Please concentrate on the big picture. What to look for, what the important issues, and where are the pitfalls.

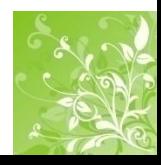

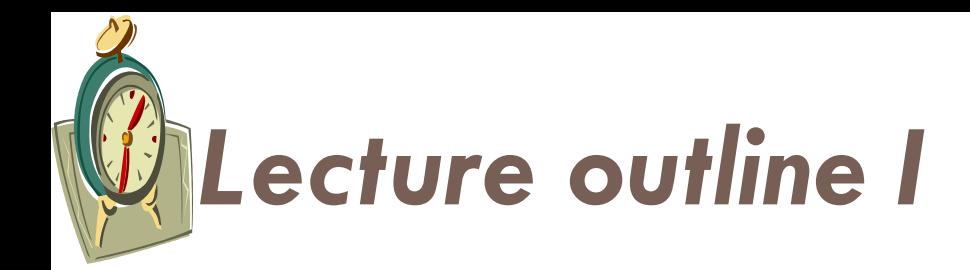

#### **Hardware overview:**

- Multicore machine we can access
- How to access
- Working at home

### **Software overview:**

- **Java**
	- **Compilation**
	- Memory Model
	- Performance
	- Pitfalls

#### • **C++**

- Compilation
- Memory Model
- Performance
- Pitfalls
- C++ Framework

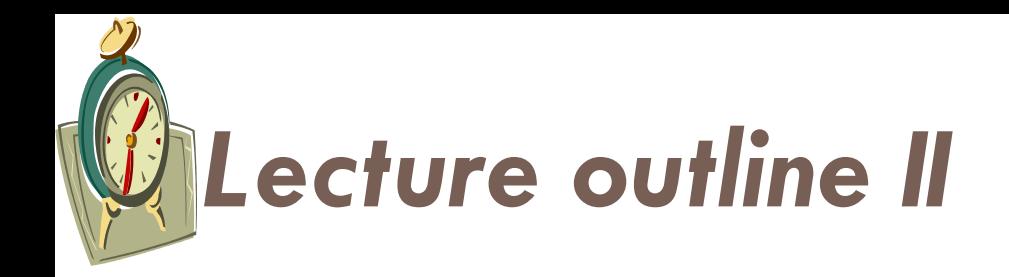

### • **Benchmarks:**

- What we want to benchmark
- What we can benchmark
- Designing the benchmark
- Different configurations
- Different Hardware
- Preparing the data to the benchmark
- Pitfalls

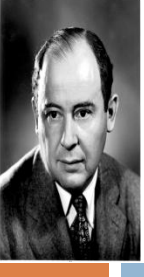

### **Hardware** - Von Neumann architecture

#### Arithmetic Logic Control Unit Unit Accumulator Input Output

**Memory** 

The von Neumann architecture is a design model for a stored-program [digital](http://en.wikipedia.org/wiki/Digital_computer) [computer](http://en.wikipedia.org/wiki/Digital_computer) that uses a [processing](http://en.wikipedia.org/wiki/Central_processing_unit) [unit](http://en.wikipedia.org/wiki/Central_processing_unit) and a single separate [storage](http://en.wikipedia.org/wiki/Computer_storage) structure to hold both instructions and [data](http://en.wikipedia.org/wiki/Data_(computing)).

- **Von Neumann bottleneck** The separation between the CPU and memory leads to the *von Neumann bottleneck*, the limited [throughput](http://en.wikipedia.org/wiki/Throughput) (data transfer rate) between the CPU and memory compared to the amount of memory. In most modern computers, throughput is much smaller than the rate at which the CPU can work. This seriously limits the effective processing speed when the CPU is required to perform minimal processing on large amounts of data. The CPU is continuously [forced](http://en.wikipedia.org/wiki/Wait_state) [to](http://en.wikipedia.org/wiki/Wait_state) [wait](http://en.wikipedia.org/wiki/Wait_state) for needed data to be transferred to or from memory. Since CPU speed and memory size have increased much faster than the throughput between them, the bottleneck has become more of a problem.
- **von Neumann syndrome** most applications in [massively](http://en.wikipedia.org/wiki/Massively_parallel_computing) [parallel](http://en.wikipedia.org/wiki/Massively_parallel_computing) [computing](http://en.wikipedia.org/wiki/Massively_parallel_computing) systems with thousands or tens of thousands of processors the performance can be less than hoped. Sometimes called a "supercomputing crisis" it is believed to be due to two factors. Firstly a hardware barrier in the efficiency in moving data, called the [memory](http://en.wikipedia.org/wiki/Random_access_memory) [wall](http://en.wikipedia.org/wiki/Random_access_memory) or [von](http://en.wikipedia.org/wiki/Von_Neumann_architecture) [Neumann](http://en.wikipedia.org/wiki/Von_Neumann_architecture) [bottleneck.](http://en.wikipedia.org/wiki/Von_Neumann_architecture) Secondly a fall in programmer productivity when faced with systems that are massively parallel, the difficulties in developing for parallelism (or [thread-level](http://en.wikipedia.org/wiki/Thread-level_parallelism) [parallelism](http://en.wikipedia.org/wiki/Thread-level_parallelism) in [multi-core](http://en.wikipedia.org/wiki/Multi-core_(computing)) [CPUs\)](http://en.wikipedia.org/wiki/CPU) when previously this was not an issue.

#### **Reconfigurable computing paradox**

**Know the limits**

use of [reconfigurable](http://en.wikipedia.org/wiki/Reconfigurable_computing) [computing](http://en.wikipedia.org/wiki/Reconfigurable_computing) on [FPGAs](http://en.wikipedia.org/wiki/FPGA) produces faster results despite a lower speed, where, instead of moving data around, the locality of execution is optimized by placement and routing. This is also called a data-stream-driven [anti](http://en.wikipedia.org/wiki/Anti_machine) [machine](http://en.wikipedia.org/wiki/Anti_machine) paradigm.

### **Hardware:** Multicore machine we can access

### **Two SPARC machines:**

- **1. "aries"** UltraSPARC T1 Sun Fire T2000.
- **2. "capricorn"** UltraSPARC T2 Plus Sun SPARC Enterprise T5140 Server .

### **One INTEL:**

- **1. "pc-shanir4"** *i7* 965 Extreme Edition, *Nehalem micro architecture.*
- *2. You* Core 2 Duo can be helpful too.

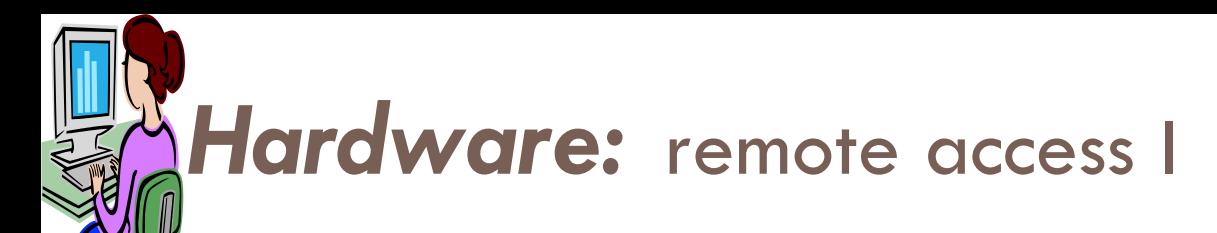

### **1. Using SSH Client** such as **PuTTY**.

- 2. Connect to the host **"soul.math.tau.ac.il",** or **"nova.math.tau.ac.il"**
- 3. There are more productive SSH Clients.

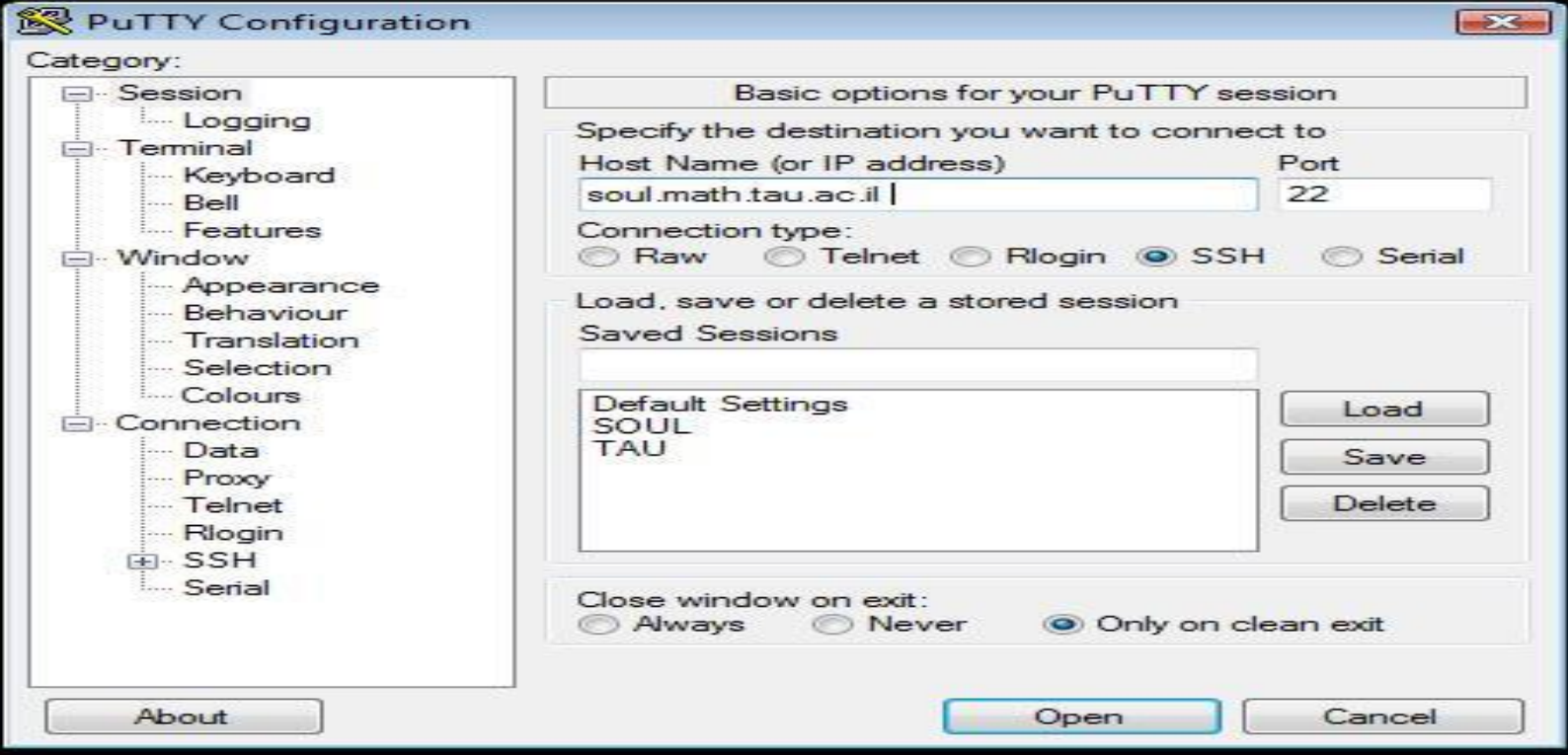

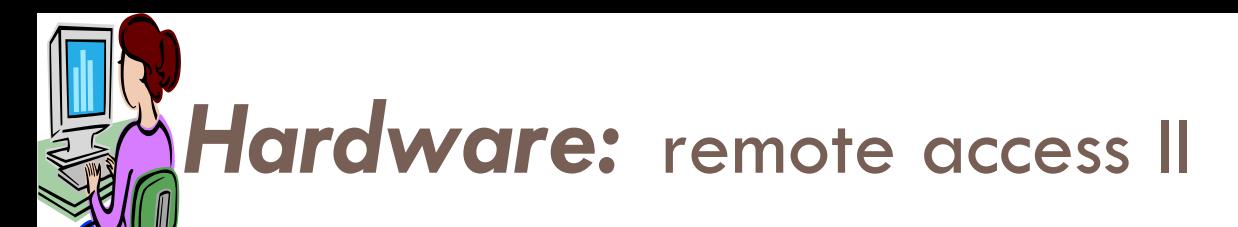

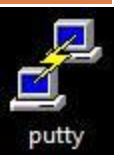

### **1. ssh** to the machine

2. e.g. "ssh capricorn", "ssh aries", etc.

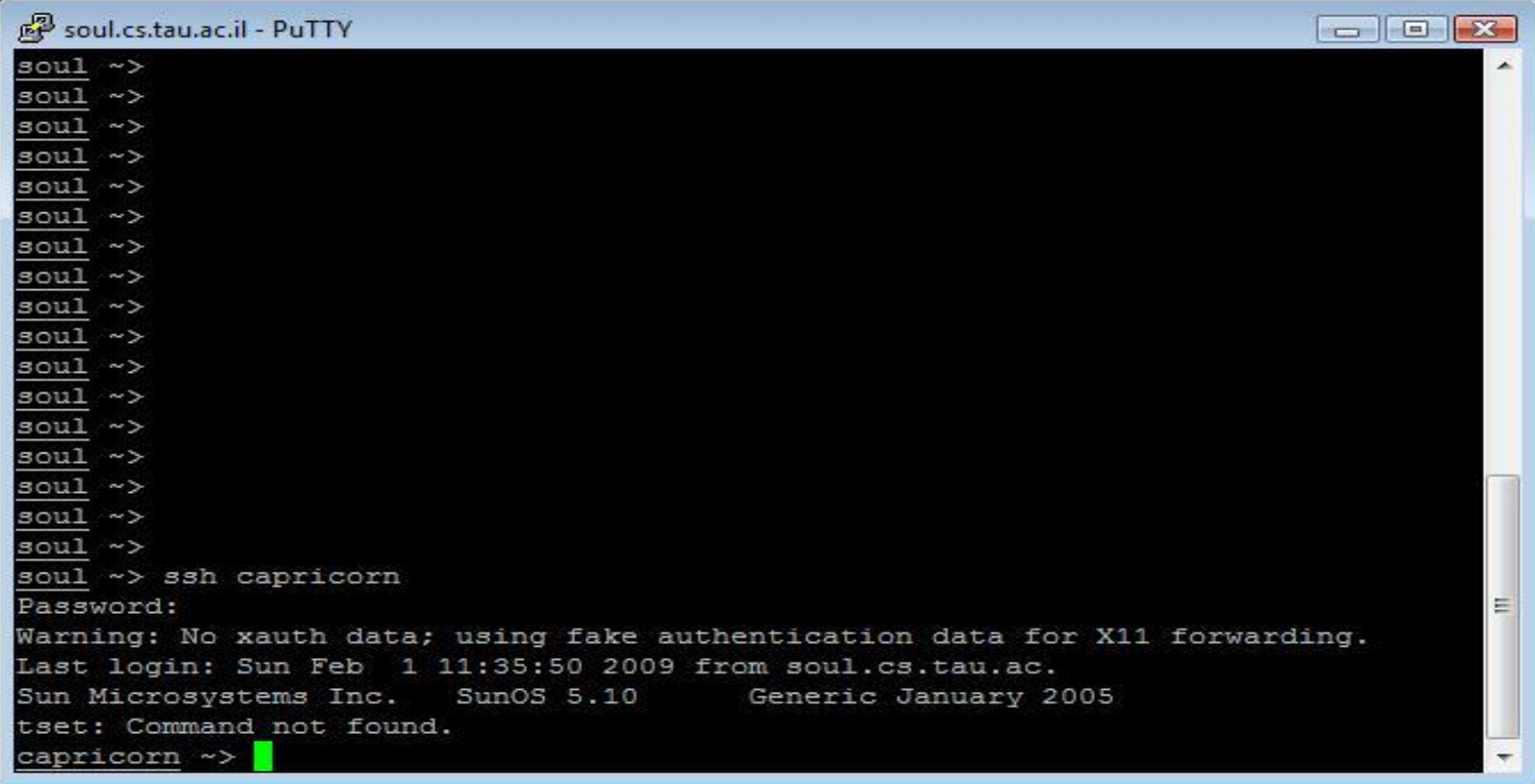

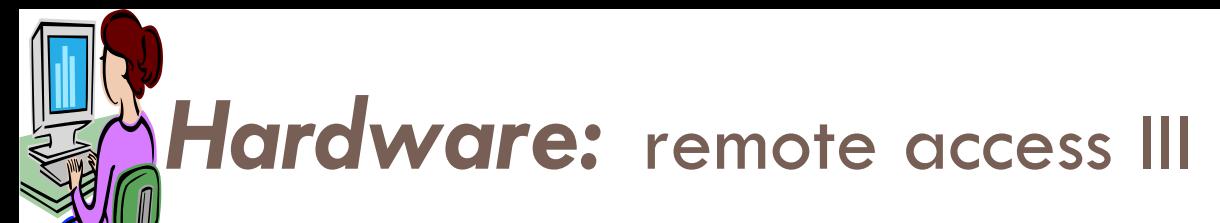

psftp

### 1. Upload your project to the remote machine using secure FTP.

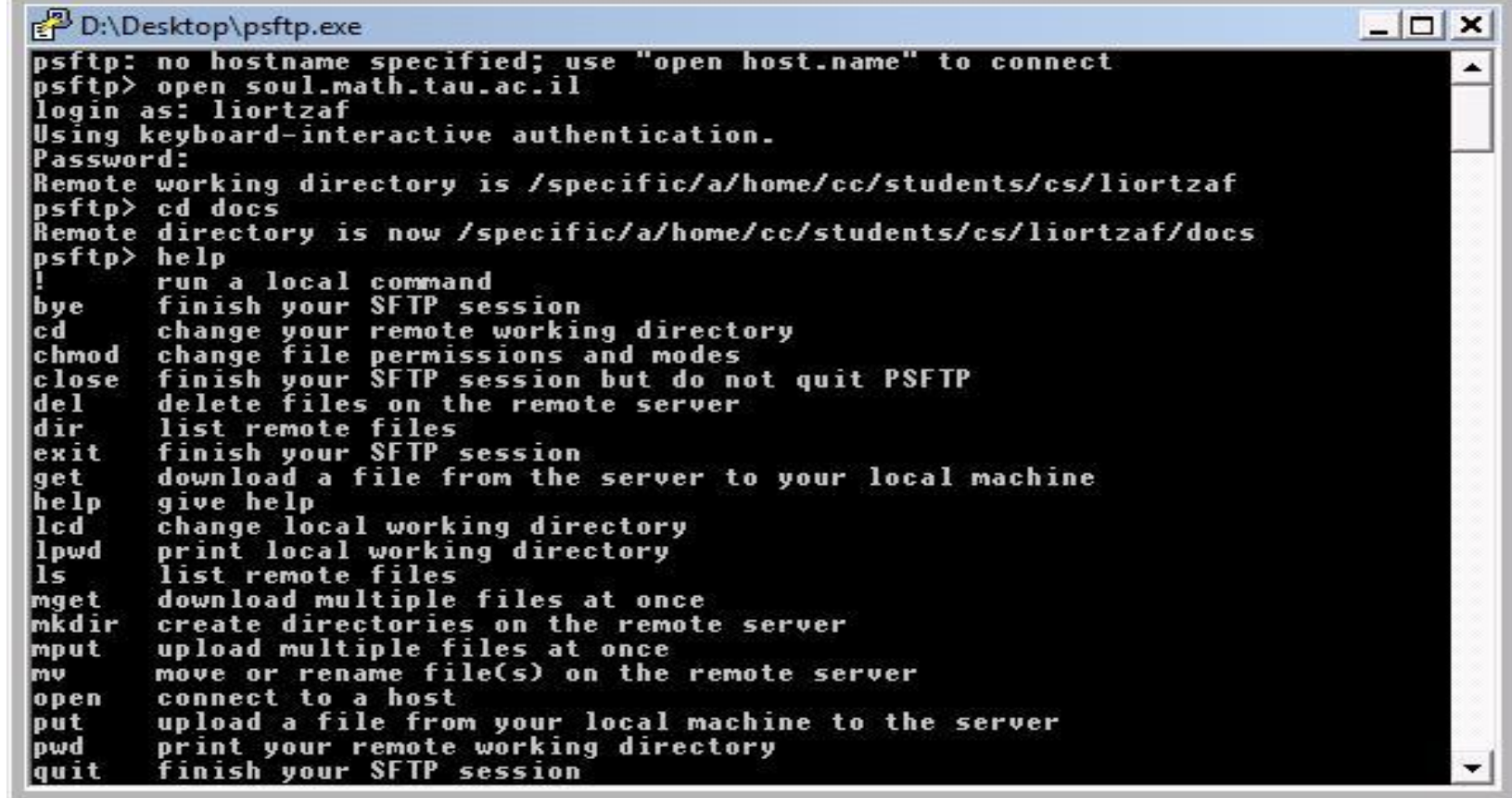

### *Hardware: SPARC - Scalable Processor Architecture*

### *UltraSPARC T1 - Sun Fire T2000 - 32 Threads in 2 Square Inches*

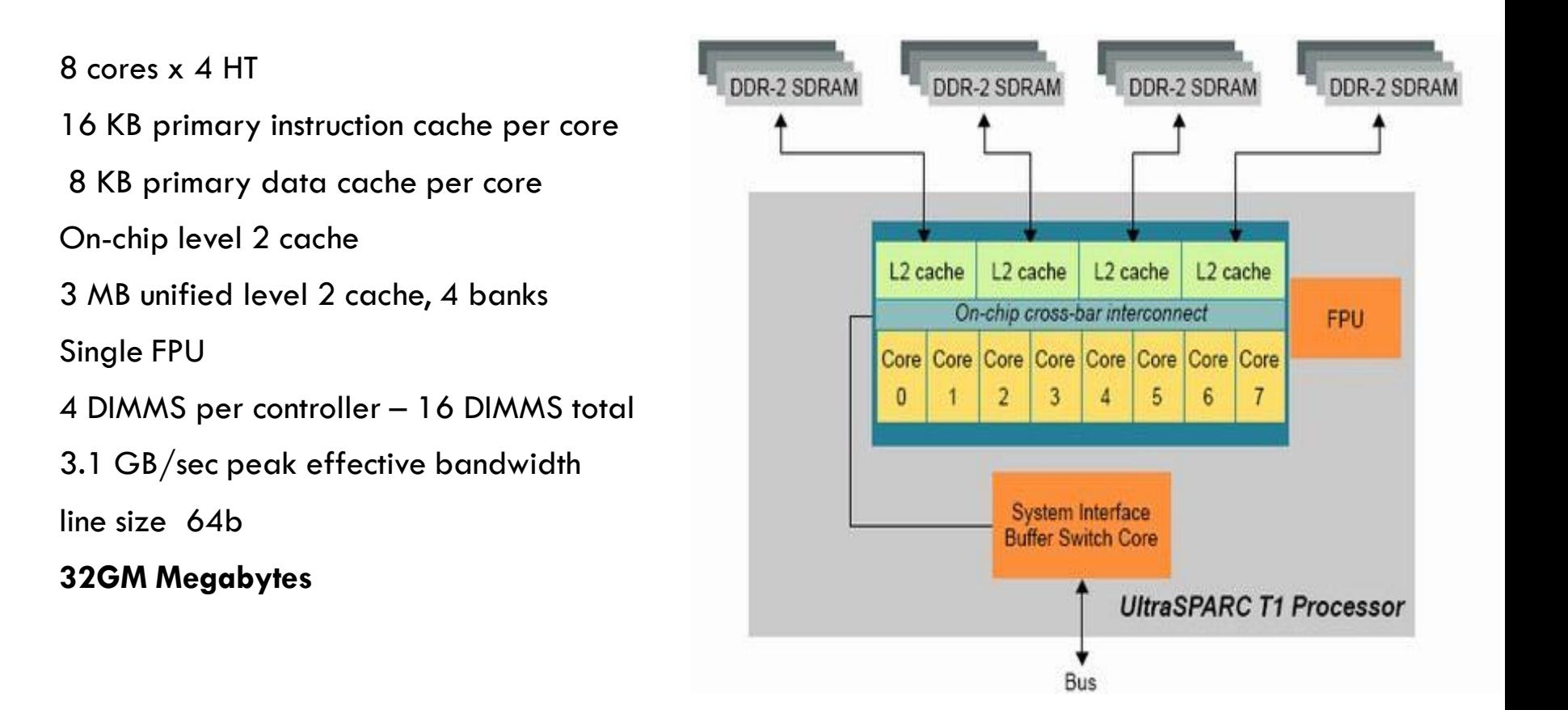

### *Hardware: SPARC - Scalable Processor Architecture*

### *UltraSPARC T2 Plus - Sun SPARC Enterprise T5140 Server*

8 core 1.2-GHz x 8 HT 4 MB integrated L2 One floating point unit per core two processors per system, maximum 128 threads Up to 32 FB-DIMM slots, system maximum of 256 GB 60 GB/sec peak effective bandwidt line size 64b **64GM Megabytes**

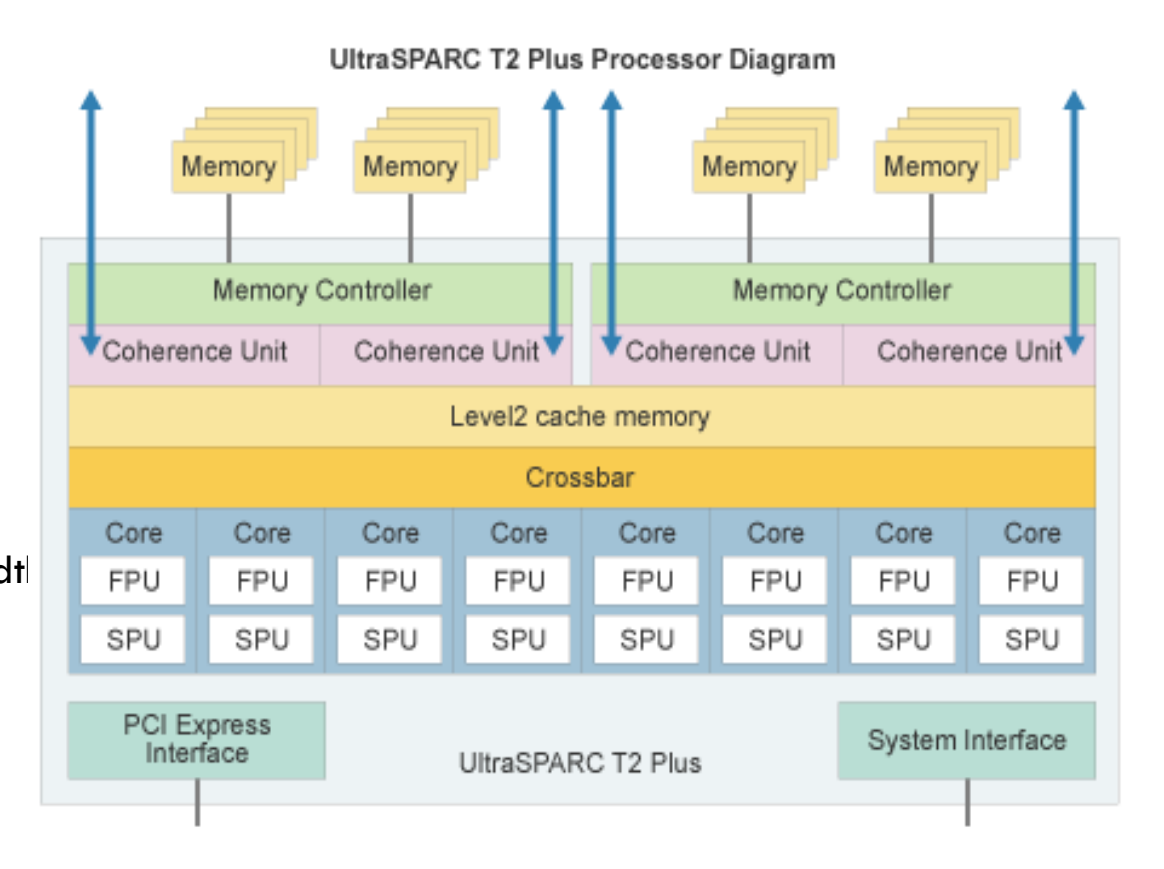

### *Hardware: Nehalem micro architecture*

### **i7 920 Extreme Edition**

4 core 1.2-GHz x 2 HT 256 KB L2 cache per core One floating point unit per core 8 MB L3 (combined instruction and data) 32 KB L1 instruction cache per core 32 KB L1 data cache per core maximum 8 threads 3x DDR3-800/1066 25 GB/sec peak effective bandwidth line size 64b **8GM Megabytes**

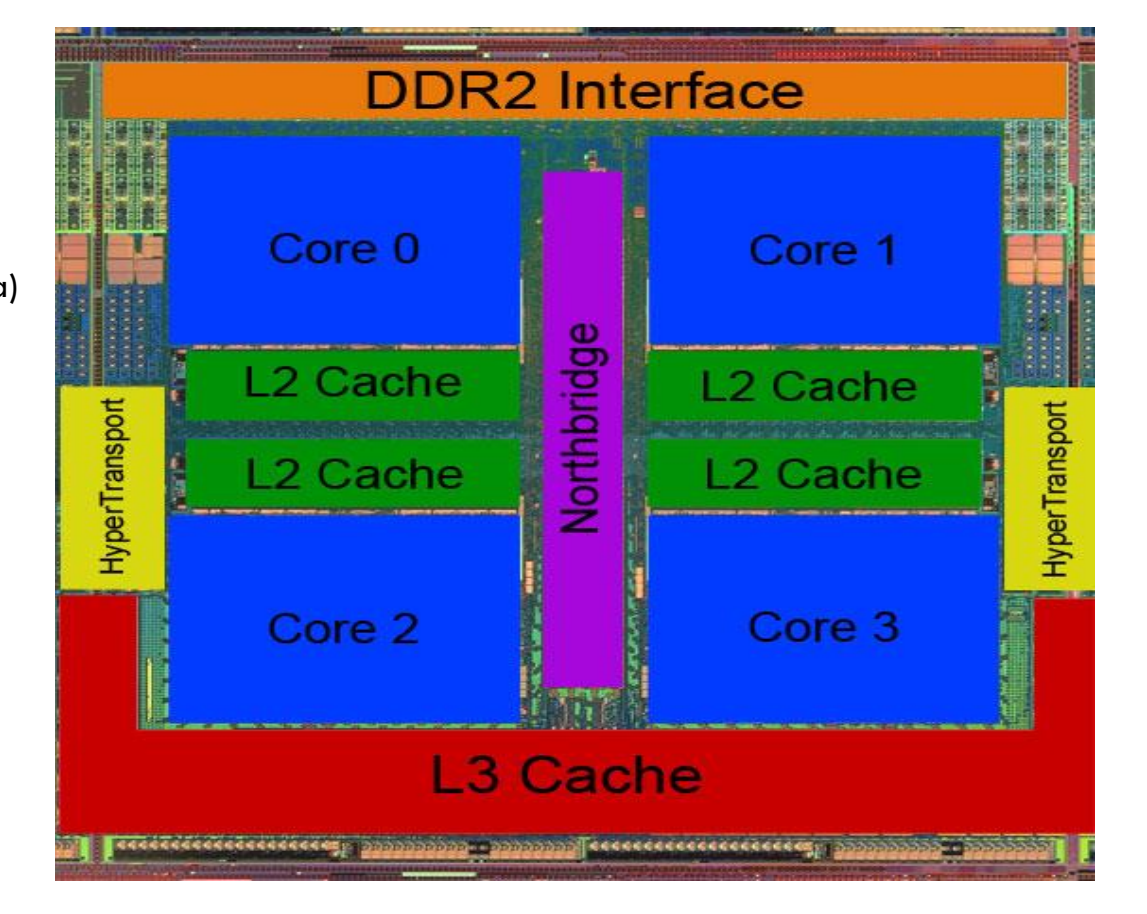

### *Hardware: Hard Facts*

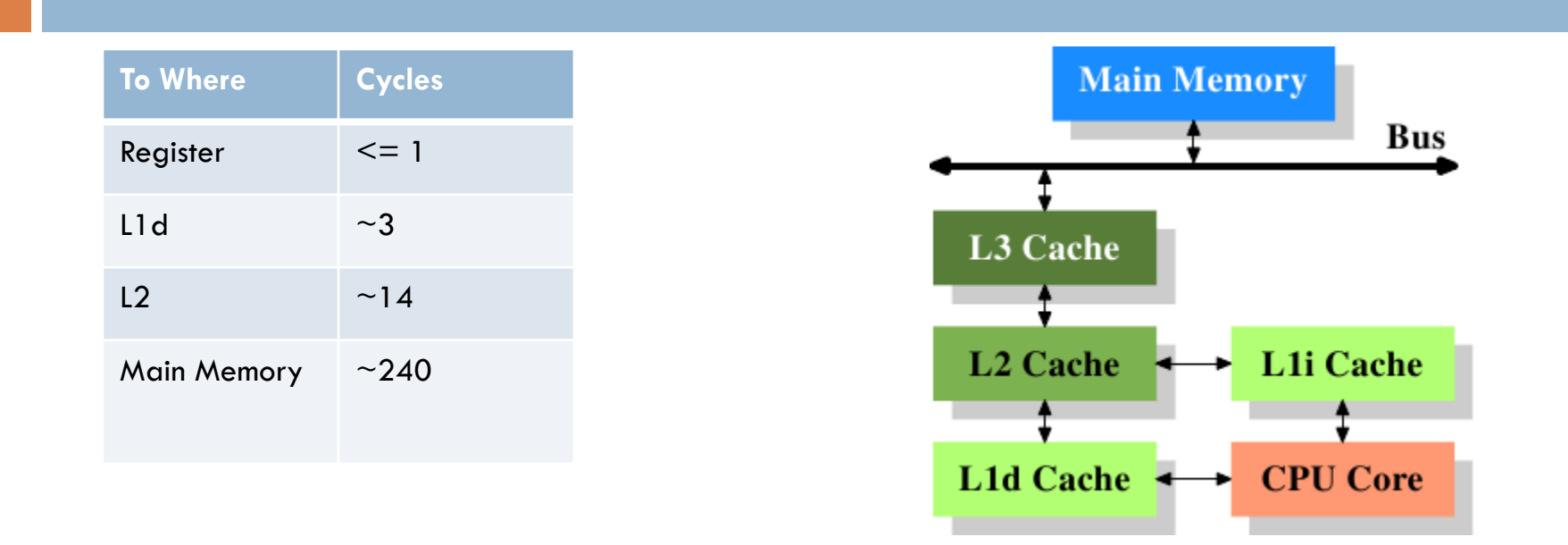

### LOAD **<** STORE **<** STORE-Memory Barrier **<** CAS **<** CAS-Atomic-Markable-Reference

### *Hardware: Hard Facts*

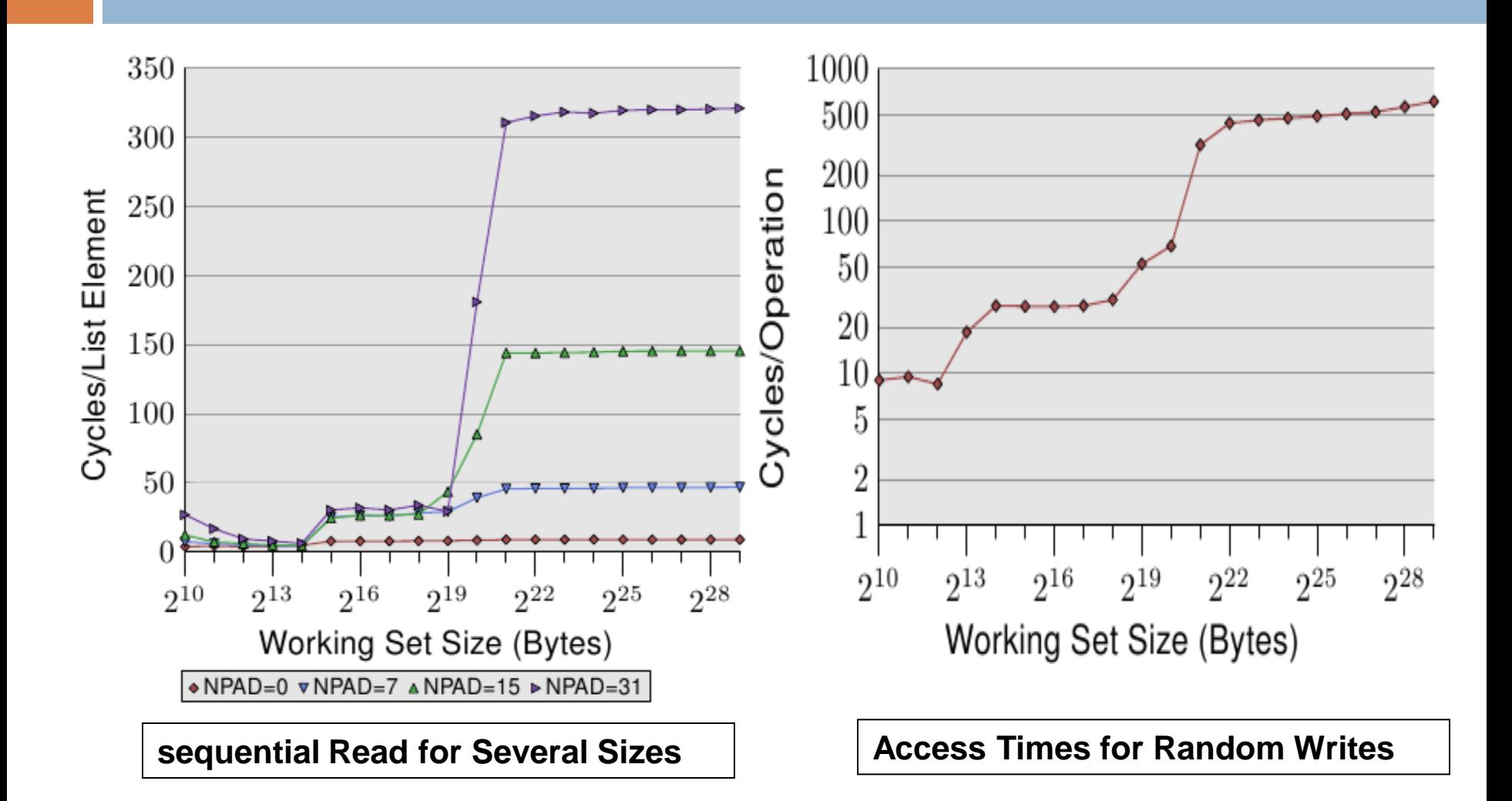

## *Software – our* **alternatives**

#### **JAVA:**

- 1. Java supports threads that shared memory
- 2. strong safety and security properties
- 3. ease of use for programmers
- 4. implementation flexibility for system designers
- 5. Weak on optimization,
- **6. Hard to take advantage of the underlying hardware. (for example pre fetching, etc)**
- **7. Very hard to create cache efficient algorithms. No control over memory alignment.**

#### **C++:**

- 1. defined as single threaded languages
- 2. no reference to thread
- 3. compilers are thread unaware
- 4. compilers reorder assignments to independent vars
- 5. does not preserve meaning of multi-threaded programs
- **6. Can be optimized to take full advantage of the underlying hardware.**
- **7. Full control over memory alignment.**

## *Software – Java -* Compilation

**Command line**

#!/bin/bash

rm \*.class

iavac -q:none -O -Xlint -extdirs ./ ./AbstractMap.java ./NaviqableMap.java ./aviqableSet.java ./Concurr java .kequest.java/. mcurrentSkipListSet.java ./Main.java ./ParallelRBTree.java ./Request.java ./ConcurrentSkipListSet D.java ./MultiCAS.java ./LockFreeBSTree.java

jar cmf mainClass.txt HashBenchmark.jar \*.class

- 
- **-g:none 19.100 CM** do not generate any debugging information
- - **-Xlint: unclecked** set warning level
- - **-J***option -* Pass *option* to the java launcher

## *Software – Java -* java launcher

### **Command line**

java -Xms768m -Xmx768m -Xss128k -XX:ParallelGCThreads=8 -XX:+UseParNewGC -jar HashBenchmark.jar "\$line" >> results

### |ava -XX:+UseBoundThreads -XX:+UseTLAB -XX:+UseParNewGC -jar HashBenchmark.jar "\$line" >> results<mark>"</mark>

- -Xms initial java heap size
- -Xmx maximum java heap size
- -Xmn the size of the heap for the *young generation*
- -Xss the stack size for each thread
- -XX:+UseParNewGCParallel copying [default]
- -XX:+UseParallelGCParallel scavenging
- -XincgcIncremental
- -XX:+UseConMarkSweepGCConcurrent mark and sweep

### *Software – Java –* Code Optimization

```
double x = d * (lim / max) * sx;
```

```
double y = d * (lim / max) * sy;
```

```
for (int i = 0; i < x length; i++)
    x[i] *= Math.PI * Math.cos(y);
```

```
double depth = d * (lim / max); double x =depth * sx; 
double y = depth * sy;
```
double picosy = Math.PI  $*$  Math.cos(y); for (int  $i = 0$ ;  $i < x$ . length;  $i++$ )  $x[i]$  \*= picosy;

•public static / private

```
•java -prof myClass
```

```
•long start = System.currentTimeMillis(); 
// do operation to be timed here 
long time = System.currentTimeMillis() - start;
```
## *Software – Java –* Memory Model

Java Concurrency in Practice

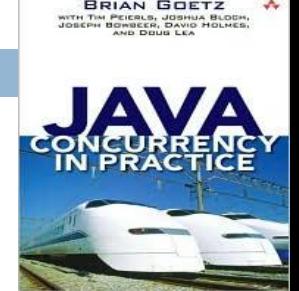

- 1. Each action in a thread happens-before every action in that thread that comes later in the program order
- 2. An unlock on a monitor happens-before every subsequent lock on that same monitor
- 3. A write to a volatile field happens-before every subsequent read of that same volatile
- 4. A call to Thread.start() on a thread happens-before any actions in the started thread
- 5. All actions in a thread happen-before any other thread successfully returns from a Thread.join() on that thread

## *Software – C++ -* Compilation

**Command line**<br><sub>opt/SUNWspro/bin/CC -04 -xarch=native -xtarget=native -xregs=appl,float -xlinkopt=2 -mt -lrt -lmtmalloc</sub> DNDEBUG -DSPARC ./sparc mcas.il -c main.cpp

#### /opt/SUNWspro/bin/CC

- -O4
- -xarch=native Specify instruction set architecture.
- -xregs=appl,float Specifies the usage of registers for the generated code.
- $\blacksquare$  -xlinkopt=2
- ant Macro option that expands to -D\_REENTRANT -lthread.
- -lrt
- -lmtmalloc
- -DNDEBUG
- -DSPARC
- ./sparc\_mcas.il

# *Software – C++ –* Memory Model

### **Avoiding Data Races**

- 1. Atomic primitives that are safe for concurrent use
	- e.g. gcc sync intrinsics (selected examples)
	- bool \_\_sync\_bool\_compare\_and\_swap (*type* \*ptr, *type* oldval *type* newval, ...)
	- *type* \_\_sync\_val\_compar*type* \_\_sync\_add\_and\_fetch (*type* \*ptr, *type* value, ...)
	- *type* \_\_sync\_sub\_and\_fetch (*type* \*ptr, *type* value, ...)
	- *type* \_\_sync\_or\_and\_fetch (*type* \*ptr, *type* value, ...)
	- *type* \_\_sync\_and\_and\_fetch (*type* \*ptr, *type* value, ...)

#### **2. POSIX Threads**

- pthread\_mutex\_lock
- pthread create
- pthread cond init
- Etc

#### **3. Compiler specific pragma**

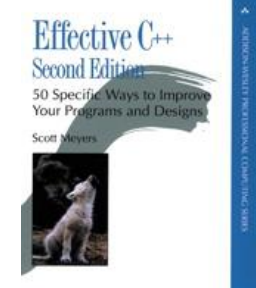

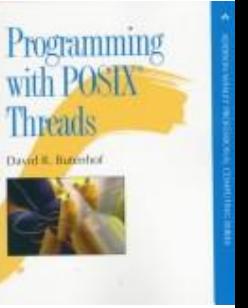

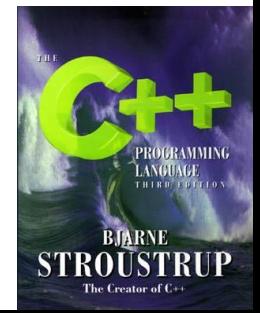

class System {

public:

```
tatic tick_t read_cpu_ticks()
```

```
static tick_t currentTimeMillis()
```

```
//Should add enumerate CPU, #CPU, bind, etc
```
};

```
class Memory {
public:
     static int get_cacheline_size() 
     static void* byte_malloc(const size_t size)
     static void byte_free(void* mem)
     static void* byte_aligned_malloc(const size_t size)
     static void* byte_aligned_malloc(const size_t size, const size_t alignment)
     static void byte_aligned_free(void* mem)
     static void read_write_barrier()
     static void write_barrier()
     static void read_barrier()
     static u32 compare and set( u32 volatile* a, u32 o, u32 n)
     static void* compare_and_set(void* volatile * _a, void* _o, void* _n)
     static _u64 compare_and_set(_u64 volatile* _a, _u64 _o, _u64 _n)
     static u32 exchange and set( u32 volatile* a, u32 n)
     static void* exchange_and_set(void* volatile _a, void* _n)
};
```
- 1. class Integer
- 2. class AtomicInteger
- 3. class AtomicLong
- 4. class AtomicBoolean
- 5. template<typename V> class AtomicReference
- 6. template<typename V> class AtomicMarkableReference

#### 1. class Thread

- 1. static void sleep(const long millis)
- 2. static void sleep(const long millis, const int nanos)
- 3. static void set\_concurency\_level(const int num\_threads)
- 4. int getPriority()
- 5. void setPriority(const int newPriority)
- 6. bool isAlive()
- $7.$  void yield() {
- 8. void setDaemon()
- 9. void join()
- 10. void start()
- 11. virtual void run() =  $0$ ;

- 1. class DummyLock
- 2. class TTASLock
- 3. class TASLock
- 4. class Random
	- 1. double nextUniform(void)
	- 2. double nextGaussian(double mean, double stddev)
	- 3. int nextInt(int lower,int upper)
	- 4. int nextInt(int upper)
	- 5. double nextDouble(double lower,double upper)
	- 6. double nextDouble(double upper)
	- **7. static long long getSeed()**
	- **8. static long long getRandom(long long seed, long long value)**
	- **9. static long long getRandomScatter(long long seed, int value)**

### *Benchmarks - What we want benchmark*

- 1. We want to quantify the contribution of our algorithm.
- 2. The issue is that we would like to know what is the contribution. e.g. CPU time, Memory Access time, contention, & total throughput.
- 3. Maybe we improved one thing and made other worse.

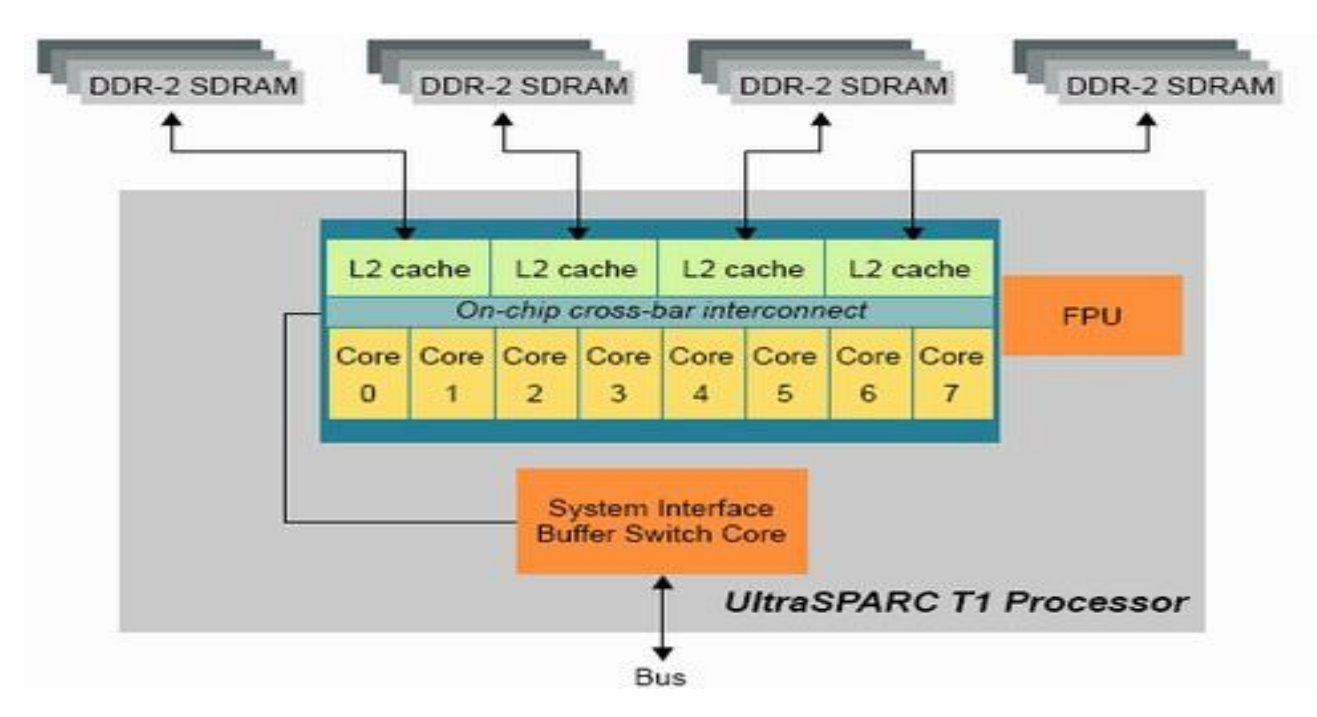

### *Benchmarks -* What we can benchmark

- 1. Measuring the throughput of our algorithm can be tricky.
- 2. How to display the throughput, per thread/total.
- 3. Making sure all thread are working, the CPU  $\sim$ 99%.
- 4. Tools like **vmstat** and **mpstat** on Unix systems or **perfmon** on Windows systems can tell you just how "hot" the processors are running.
- 5. If the CPUs are asymmetrically utilized (some CPUs are running hot but others are not) your first goal should be to find increased parallelism in your program. Asymmetric utilization indicates that most of the computation is going on in a small set of threads, and your application will not be able to take advantage of additional processors.
- 6. If the CPUs are not fully utilized, you need to figure out why:
	- **1. Insufficient load.**
	- **2. I/O-bound.**
	- **3. Externally bound.**
	- **4. Lock contention.**

### *Benchmarks -* CPUTRACK

Usage:

```
cputrack [-T secs] [-N count] [-Defhnv] [-o file]
        -c events [command [args] | -p pid]
          seconds between samples, default 1
-T secs
-N count number of samples, default unlimited
          enable debug mode
-<sub>D</sub>follow exec(2), and exec(2)-e
          follow fork(2), fork1(2), and vfork(2)
-F -
-\mathbf{h}print extended usage information
          suppress titles
-{\bf n} and {\bf n}include virtualized %tick reqister
-t -
          verbose mode
-\mathbf{U}-o file write cpu statistics to this file
-c events specify processor events to be monitored
-p pid
          pid of existing process to capture
Use cpustat(1M) to monitor system-wide statistics.
CPU performance counter interface: UltraSPARC T2+
event specification suntax:
[picn=]<br />eventn>[,attr[n][=<val>]][,[picn=]<eventn>[,attr[n][=<val>]],...]
event[0-1]: Idle strands Br completed Br taken Instr FGU arithmetic
         Instr 1d Instr st Instr sw Instr other Atomics Instr cnt
         IC miss DC miss L2 imiss L2 dmiss 1d ITLB HWTW ref L2
         DTLB HWTW ref L2 ITLB HWTW miss L2 DTLB HWTW miss L2
         Stream 1d to PCX Stream st to PCX CPU 1d to PCX
         CPU ifetch to PCX CPU st to PCX MMU ld to PCX DES 3DES op
         AES op RC4 op MD5 SHA-1 SHA-256 op MA op CRC TCPIP cksum
         DES 3DES busy cycle AES busy cycle RC4 busy cycle
         MD5 SHA-1 SHA-256 busy cycle MA busy cycle CRC MPA cksum
         ITLB miss DTLB miss TLB miss
```
attributes: hpriv 12ctl emask nouser sys

### *Benchmarks -* cputrack – example I

- DC miss might become a L2 cache miss too, so you should measure L2\_dmiss\_ld (cost 100 cycles).
- so just L1 cahce miss = DC\_miss L2\_dmiss\_ld
- Total cpu stall in cycles is :
- **(DC\_miss - L2\_dmiss\_ld)\* 20 + L2\_dmiss\_ld\*100**

### *Benchmarks –* cputrack – example II

- cputrack -T 9999 -e -f -c Instr\_cnt main.o >> results
- cputrack -T 9999 -e -f -c Instr\_cnt java -Xms768m -Xmx768m -Xss128k -XX:ParallelGCThreads=8 -XX:+UseParNewGC -jar HashBenchmark.jar "\$line" >> results
- capricorn  $\sim$ /docs/hopscotch> cputrack -T 9999 -c DTLB miss a.out time lwp event pic0 0.034 1 exit 222

### *Benchmarks –* cputrack – example III

 0.024 11391 1 exec 386003 0.024 11391 1 exec # 'java -Xms768m -Xmx768m -Xss128k -XX:ParallelGCThreads=8 -XX:+UseParNewGC -jar H' 0.152 11391 2 lwp\_create 0 0.172 11391 3 lwp create 0 0.192 11391 4 lwp\_create 0 0.212 11391 5 lwp\_create 0 0.232 11391 6 lwp\_create 0 …… 0.689 11391 16 lwp create 0 0.711 11391 17 lwp create 0 0.735 11391 18 lwp\_create 0 6.515 11391 19 lwp\_create 0 10.519 11391 19 lwp\_exit 1364344825 622 15.578 11391 18 lwp\_exit 201903 15.588 11391 10 lwp\_exit 86307 15.594 11391 1 exit 3642863991

### *Benchmarks – the data can be crucial*

- Work set size
- **Sequential random**
- Uniform Gaussian
- **GC** and the data
- **Sequence of operations**
- **•** Operation per thread.

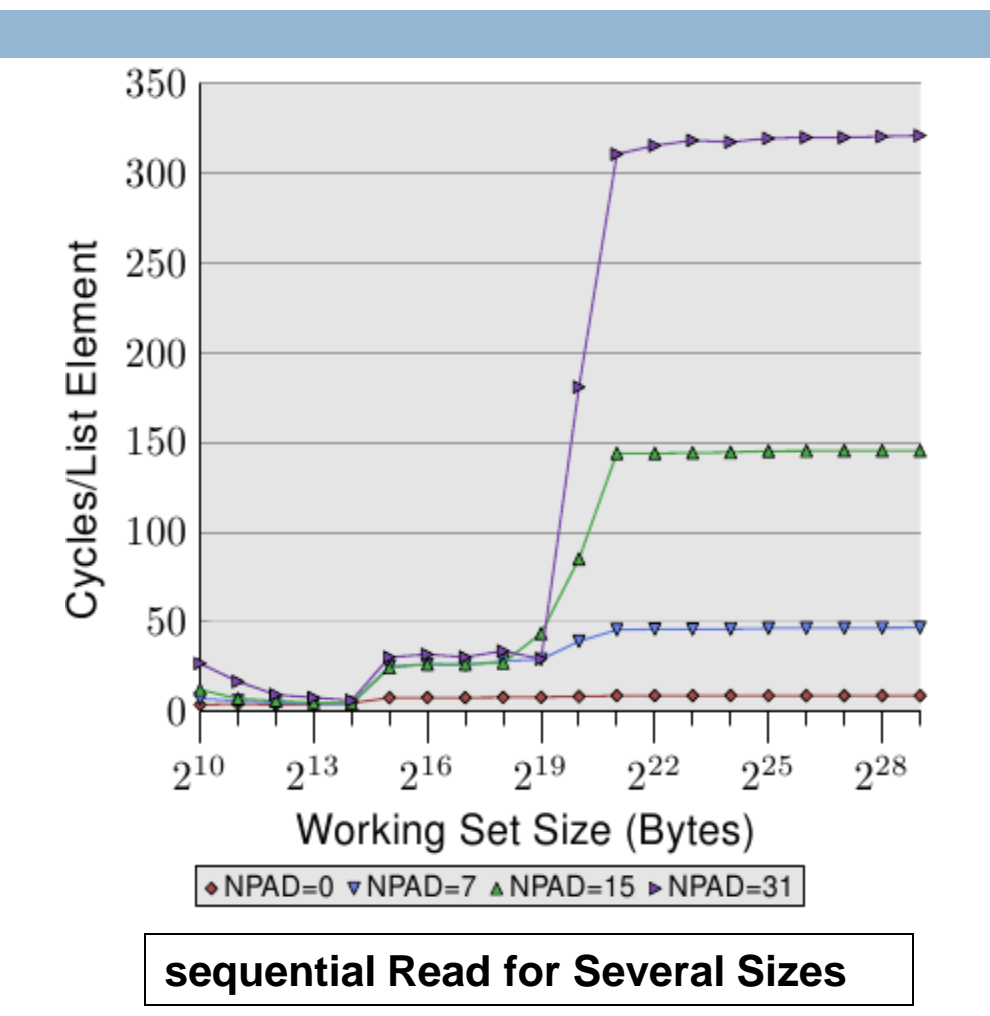

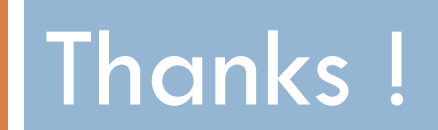